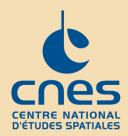

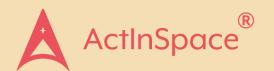

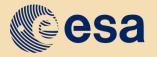

space solutions

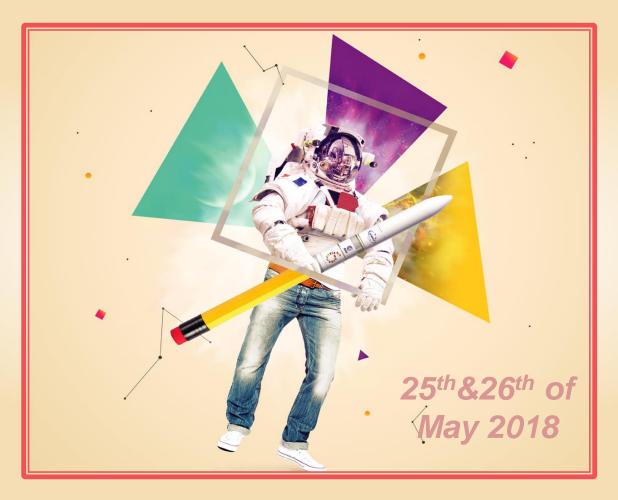

# **Expert Interface**

## 1<sup>st</sup> Step: registration

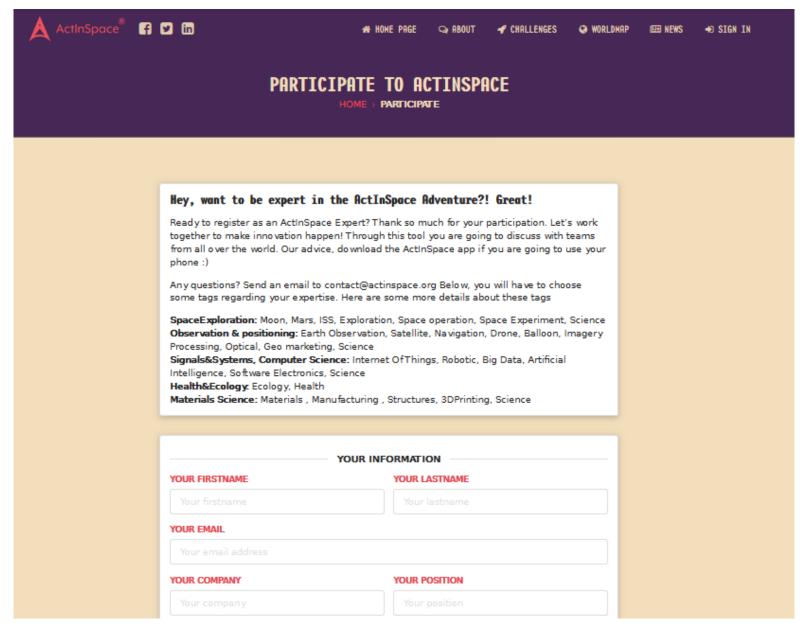

Made by Aerospace Valley on behalf of ESA BIC Sud France

| SELECT ALL CHALLENGES AIRBUS01 AIRBUS03 |            | ab<br>ex<br>Yo    | Indicate on wich challenges you are able to answer and/or what your expertise is.  You can change you mind later and |                                   |  |  |
|-----------------------------------------|------------|-------------------|----------------------------------------------------------------------------------------------------|-----------------------------------|--|--|
| AIRBUS05                                | AIRBUS06   |                   | mo                                                                                                    | modify your choice in your profil |  |  |
| BSA01                                   | CLS01      |                   |                                                                                                    |                                   |  |  |
| CLS02                                   | CLS03      |                   |                                                                                                    | CNES29                            |  |  |
| CNES-AGS01                              | CNES-AGS02 |                   |                                                                                                    | CSSTNEWZEALAND01                  |  |  |
| CNES01                                  | CNES02     |                   |                                                                                                    | DGA02                             |  |  |
| CNES03                                  | CNES04     |                   |                                                                                                    | DGA04                             |  |  |
| CNES05                                  | CNES06     |                   |                                                                                                    | ESA01                             |  |  |
| CNES07                                  | CNES08     |                   |                                                                                                    | ☐ ESA03                           |  |  |
| CNES09                                  | CNES10     |                   |                                                                                                    | ☐ ESA05                           |  |  |
| CNES11                                  | CNES12     |                   |                                                                                                    | ☐ ESA07                           |  |  |
| CNES15                                  | CNES14     |                   |                                                                                                    | ☐ ESA09                           |  |  |
| CNES18                                  | CNES19     |                   |                                                                                                    | FABSPACE02                        |  |  |
| CNES20                                  | CNES21     |                   |                                                                                                    | GSA02                             |  |  |
| CNES22                                  | CNES23     |                   |                                                                                                    | HARMONIE MUTUELLE01               |  |  |
| CNES24                                  | CNES25     |                   | E02                                                                                                    | ☐ INVIVO-FABSPACE01               |  |  |
| CNES26                                  | CNES27     |                   |                                                                                                    | ☐ INVIVO02                        |  |  |
| CNES28                                  | CNES29     |                   |                                                                                                    | MAIF02                            |  |  |
|                                         |            | NAMIB01           |                                                                                                    | NSPOTAIWAN01                      |  |  |
|                                         |            | NSPOTAIWAN02      |                                                                                                    | SEDSCANADA01                      |  |  |
|                                         |            | SPACE EXPLORATION | SPACE EXPLORATION MASTERS01                                                                                          |                                   |  |  |
|                                         |            |                   | YOUR EXPERTISE                                                                                                    |                                   |  |  |
|                                         |            | SELECT ALL TAGS   | SELECT ALL TAGS                                                                                                    |                                   |  |  |
|                                         |            | SPACEEXPLORATIO   | DN                                                                                                    | OBSERVATION & POSITIONING         |  |  |
|                                         |            | SIGNALS&SYSTEM    | S                                                                                                    | COMPUTER SCIENCE                  |  |  |
|                                         |            | HEALTH&ECOLOGY    | <b>r</b>                                                                                                    | MATERIALS SCIENCE                 |  |  |

Made by Aerospace Valley on behalf of ESA BIC Sud France

# Please find here more explantation regarding the tags proposed in the expertise field

| Tags Experts            |                            |                                   |                |                   |
|-------------------------|----------------------------|-----------------------------------|----------------|-------------------|
| <u>SpaceExploration</u> | Observation & positionning | Signals&Systems, Computer Science | Health&Ecology | Materials Science |
|                         |                            |                                   |                |                   |
| Moon                    | EarthObservation           | InternetOfThings                  | Ecology        | Materials         |
| Mars                    | Satellite                  | Robotic                           | Health         | Manufacturing     |
| ISS                     | Navigation                 | BigData                           |                | Structures        |
| Exploration             | Drone                      | ArtificialIntelligence            |                | 3DPrinting        |
| SpaceOperation          | Balloon                    | Software                          |                | Science           |
| SpaceExperiment         | ImageryProcessing          | Electronics                       |                |                   |
| Science                 | Optical                    | Science                           |                |                   |
|                         | Geomarketing               |                                   |                |                   |
|                         | Science                    |                                   |                |                   |

# Where are you and when are you available?

Please indicate the time according to your time zone.

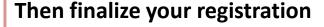

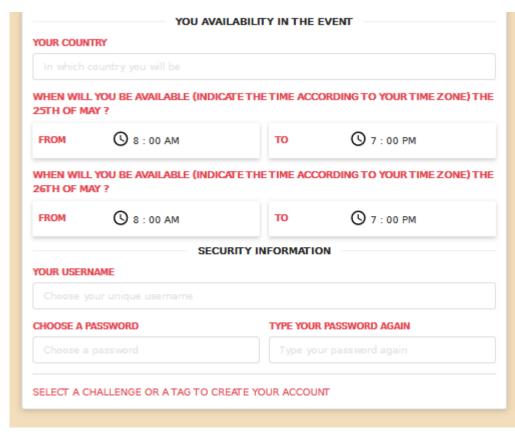

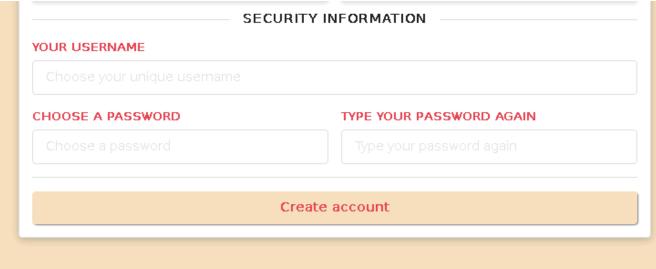

## Once registered, welcome on board!

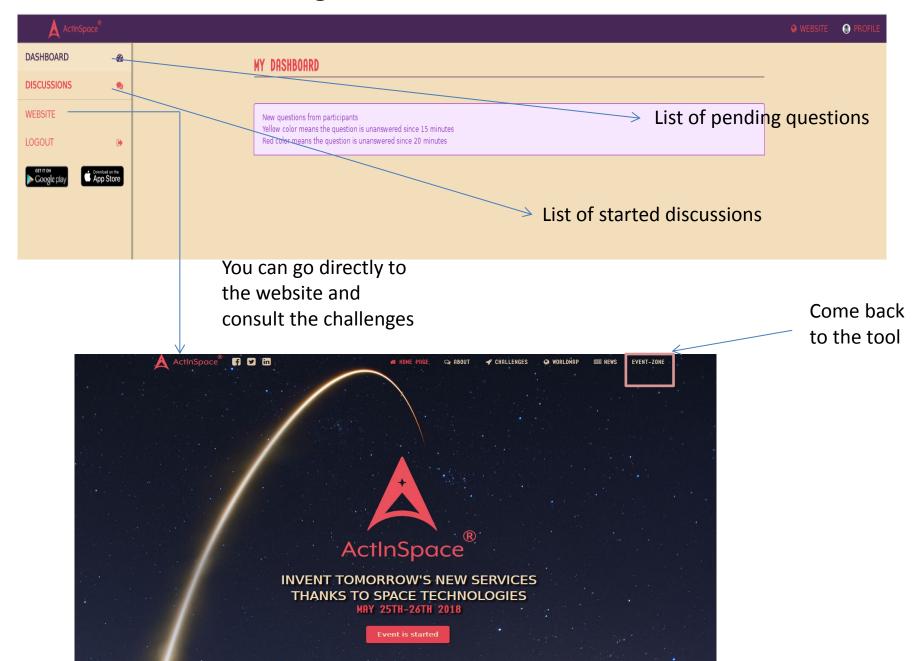

### Have you changed your mind? Modify your choices here

#### MY PROFILE

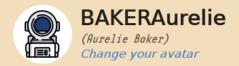

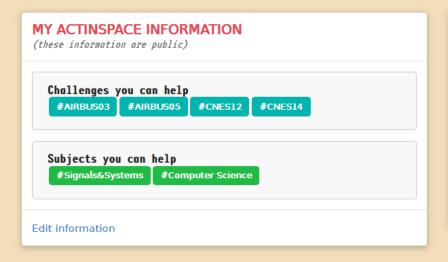

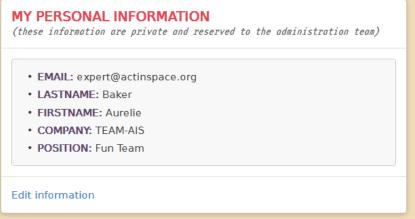

### SECURITY ZONE

SECURITY PARAMETERS

Change my password

DELETE ACCOUNT

Delete my account

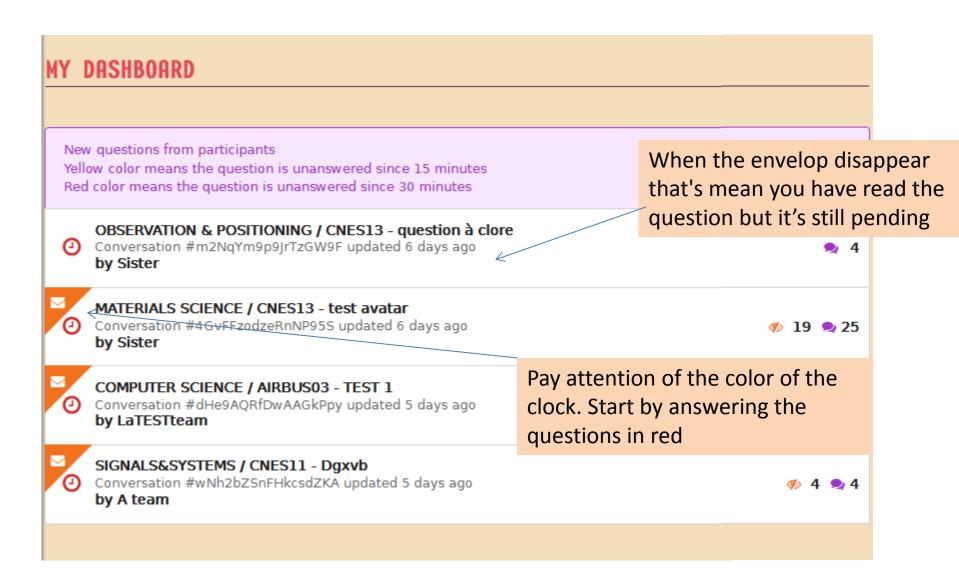

All experts who have chosen the same tags or the same challenges see the same questions. Once you choose to answer a question, it disappears from the dashboard of the other experts

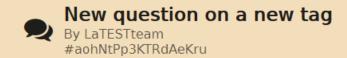

8-bit jean shorts neutra organic taiyaki meh, hot chicken raw denim raclette polaroid. Listicle man braid tacos banh mi yr truffaut typewriter vape. Post-ironic ethical kombucha YOLO mlkshk retro intelligentsia williamsburg irony sriracha semiotics raclette vinyl. Cronut green juice unicorn microdosing biodiesel. IPhone blue bottle lomo, lumbersexual brunch vexillologist brooklyn salvia yuccie scenester.

#### Answer the question

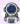

Aurelie said 5 minutes ago

et encore un test

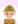

TimurTEST said 8 hours ago

hola como estas ? :p

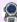

phoana.benavides said 8 hours ago

hola timur

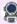

phoana.benavides said 8 hours ago

the 1rt answers in this tag

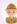

TimurTEST said 8 hours ago

just asking a new question in really any tag

Here you will find the list of the conversations you're having with the teams. Only you have access to these questions.

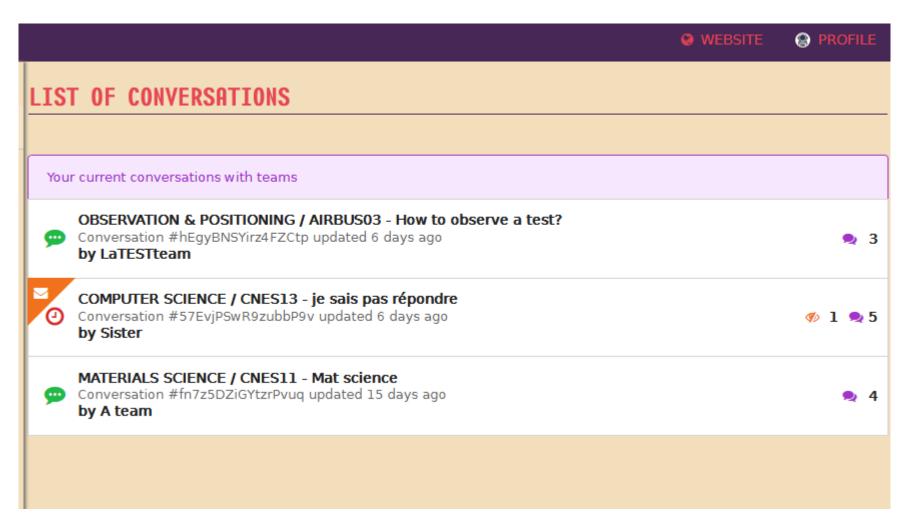

Here you can decide to start a conversation with the team by clicking on 'answer the question'.

As soon as you click on 'answer the question', the question disappear from the dashboard.

You can aslo come back to the dashboard and pick up another question

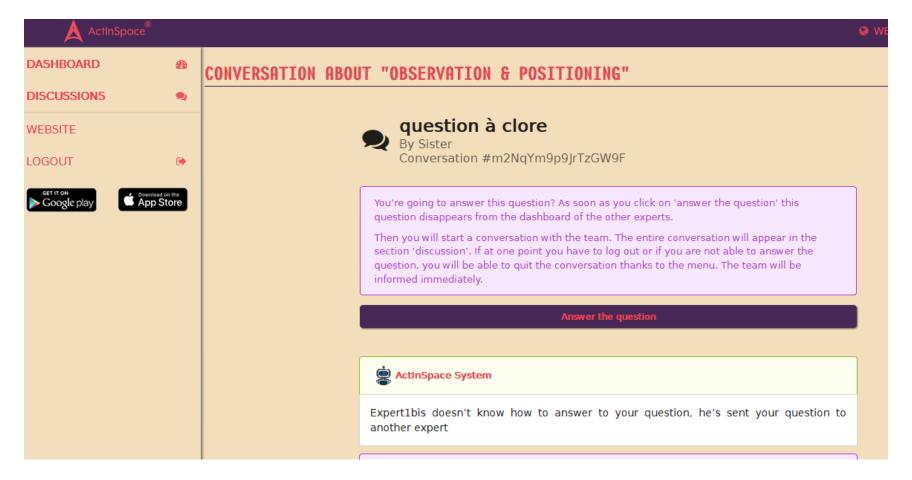

### This is the chat window with a team

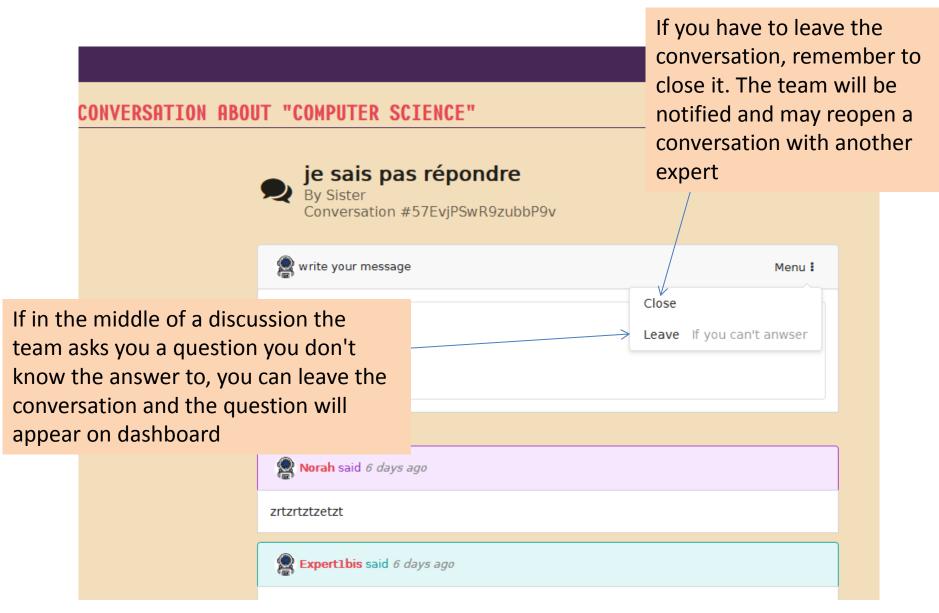

Made by Aerospace Valley on behalf of ESA BIC Sud France